## Package 'prnsamplr'

January 11, 2021

Type Package

Title Permanent Random Number Sampling

Version 0.2.0

Date 2021-01-11

Author Kira Coder Gylling

Maintainer Kira Coder Gylling <kira.gylling@gmail.com>

Description Survey sampling using permanent random numbers (PRN's). A solution to the problem of unknown overlap between survey samples, which leads to a low precision in estimates when the survey is repeated or combined with other surveys. The PRN solution is to supply the  $U(0, 1)$  random numbers to the sampling procedure, instead of having the sampling procedure generate them. In Lindblom (2014) <doi:10.2478/jos-2014-0047>, and therein cited articles, it is shown how this is carried out and how it improves the estimates. This package supports two common fixed-size sampling procedures (simple random sampling and probability-proportional-to-size sampling) and includes a function for transforming the PRN's in order to control the sample overlap.

License MIT + file LICENSE

Encoding UTF-8 RoxygenNote 6.1.1 Depends  $R (= 2.10)$ Imports stats LazyData true NeedsCompilation no Repository CRAN

Date/Publication 2021-01-11 12:20:02 UTC

### R topics documented:

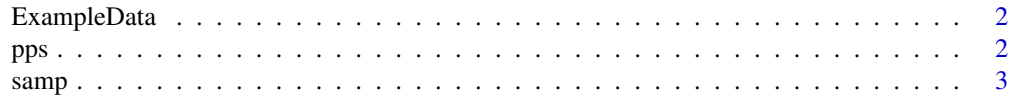

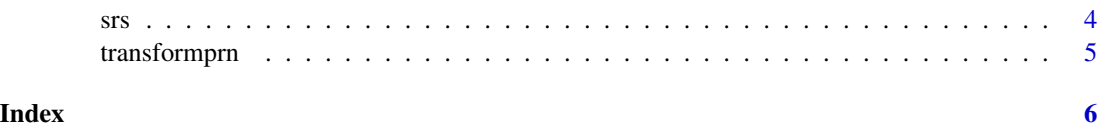

ExampleData *ExampleData*

#### Description

Artificial dataset to be used with samp.

#### Usage

data("ExampleData")

#### Format

A data frame with 40000 observations on the following 6 variables.

stratum a character vector

id a numeric vector

npopul a numeric vector

nsample a numeric vector

rands a numeric vector

sizeM a numeric vector

#### Examples

data(ExampleData)

<span id="page-1-1"></span>pps *Stratified probability-proportional-to-size sampling*

#### Description

Stratified probability-proportional-to-size (PPS) sampling using permanent random numbers. Can also be used for non-stratified PPS using a dummy stratum taking the same value for each object.

#### Usage

pps(df, stratid, nsamp, prn, size)

<span id="page-1-0"></span> $2<sup>2</sup>$ 

#### <span id="page-2-0"></span> $s$ amp  $3$

#### Arguments

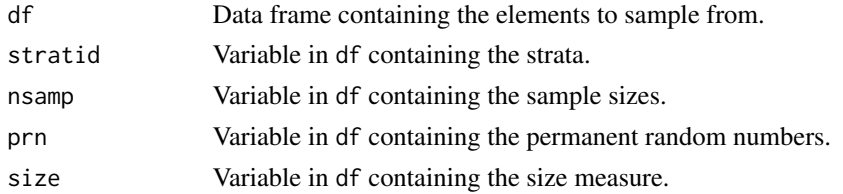

#### Value

Copy of the input data frame together with the boolean variable sampled, as well as a numeric variable lambda containing the estimated first-order inclusion probabilities.

#### See Also

[samp](#page-2-1), [srs](#page-3-1), [transformprn](#page-4-1).

#### Examples

```
dfOut <- pps(df=ExampleData,
             nsamp="nsample",
             stratid="stratum",
             prn="rands",
             size="sizeM")
```
<span id="page-2-1"></span>

samp *Stratified permanent random number sampling*

#### Description

Wrapper for stratified simple random sampling (SRS) and probability-proportional-to-size (PPS) sampling using permanent random numbers. Can also be used for non-stratified sampling using a dummy stratum taking the same value for each object.

#### Usage

samp(method, df, ...)

#### Arguments

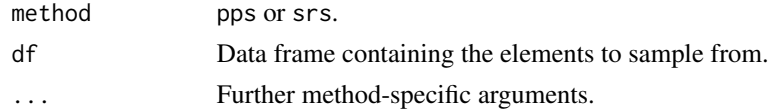

#### Value

Copy of the input data frame together with the boolean variable sampled, as well as a numeric variable lambda containing the estimated first-order inclusion probabilities when PPS is used.

<span id="page-3-0"></span>

#### See Also

[srs](#page-3-1), [pps](#page-1-1), [transformprn](#page-4-1).

#### Examples

```
dfOut <- samp(method=pps,
              df=ExampleData,
              nsamp="nsample",
              stratid="stratum",
              prn="rands",
              size="sizeM")
dfOut <- samp(method=srs,
              df=ExampleData,
              nsamp="nsample",
              stratid="stratum",
              prn="rands")
```
<span id="page-3-1"></span>srs *Stratified simple random sampling*

#### Description

Stratified simple random sampling (SRS) using permanent random numbers. Can also be used for non-stratified SRS using a dummy stratum taking the same value for each object.

#### Usage

srs(df, stratid, nsamp, prn)

#### Arguments

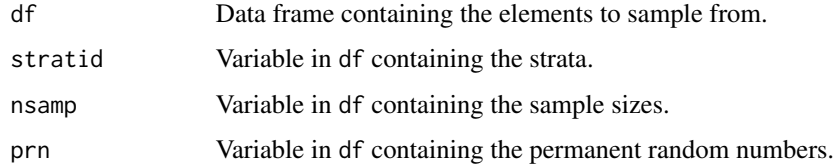

#### Value

Copy of the input data frame together with the boolean variable sampled.

#### See Also

[samp](#page-2-1), [pps](#page-1-1), [transformprn](#page-4-1).

#### <span id="page-4-0"></span>transformprn 5

#### Examples

```
dfOut <- srs(df=ExampleData,
             nsamp="nsample",
             stratid="stratum",
             prn="rands")
```
#### <span id="page-4-1"></span>transformprn *Permanent random number transformation*

#### Description

Transformation of the permanent random numbers used in the sampling procedure, to control the overlap between samples, and thus control the sample coordination. The method used is specified in Lindblom and Teterukovsky (2007).

#### Usage

```
transformprn(df, prn, direction, start)
```
#### **Arguments**

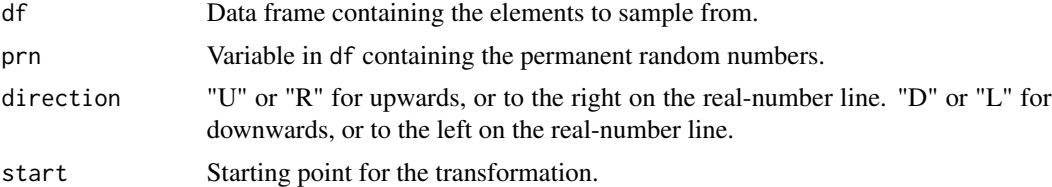

#### Value

Copy of the input data frame together with the numeric variable prn.old containing the nontransformed permanent random numbers, as well as the numeric variable prn containing the transformed permanent random numbers.

#### References

Lindblom, A. and Teterukovsky, A. (2007) *Coordination of Stratified Pareto pps Samples and Stratified Simple Random Samples at Statistics Sweden*.

#### See Also

[samp](#page-2-1), [srs](#page-3-1), [pps](#page-1-1).

#### Examples

dfOut <- transformprn(df=ExampleData, prn="rands", direction="U", start=0.2)

# <span id="page-5-0"></span>Index

∗ datasets ExampleData, [2](#page-1-0)

ExampleData, [2](#page-1-0)

pps, [2,](#page-1-0) *[4,](#page-3-0) [5](#page-4-0)*

samp, *[3](#page-2-0)*, [3,](#page-2-0) *[4,](#page-3-0) [5](#page-4-0)* srs, *[3,](#page-2-0) [4](#page-3-0)*, [4,](#page-3-0) *[5](#page-4-0)*

transformprn, *[3,](#page-2-0) [4](#page-3-0)*, [5](#page-4-0)